### **How to apply to take the TOEIC Testing @UBU (via https://ubultc.ubu.ac.th/)**

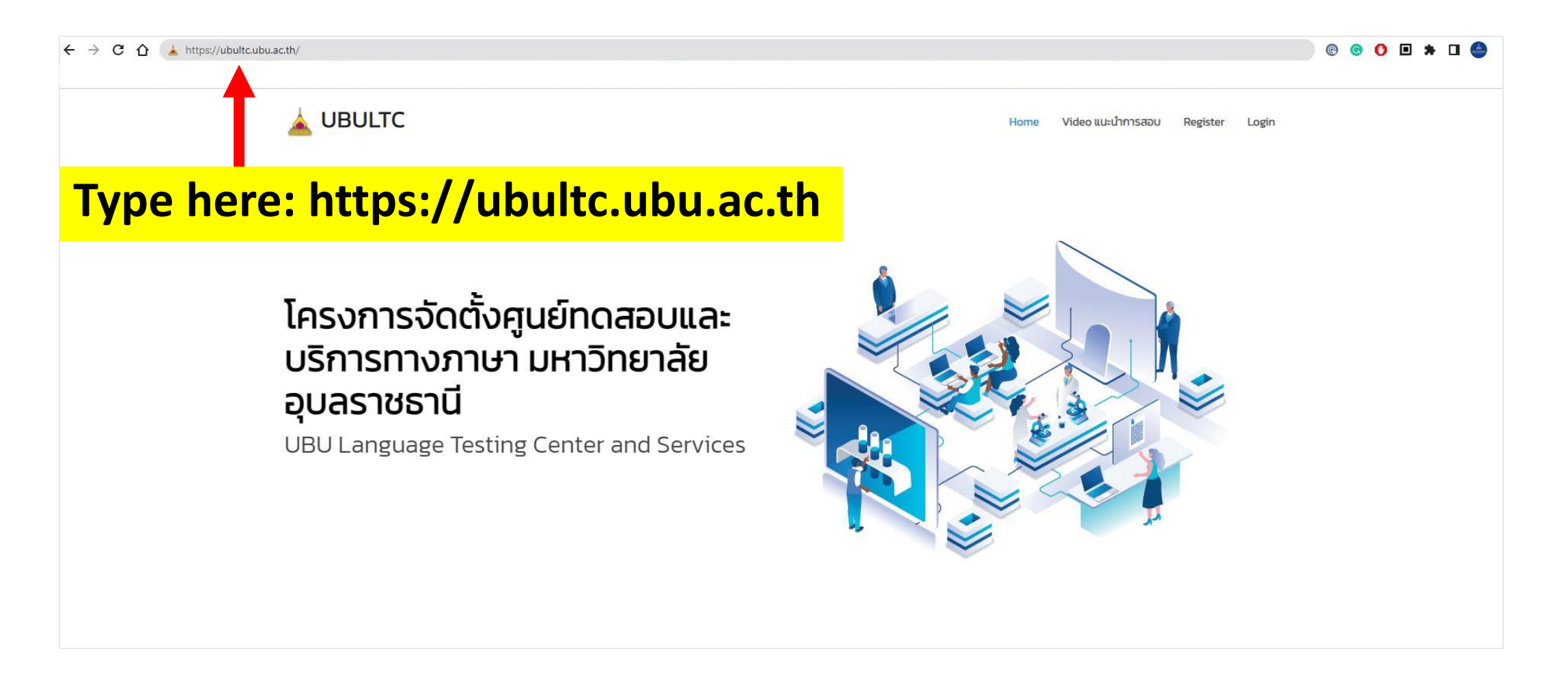

### **Step 1 : Registration**

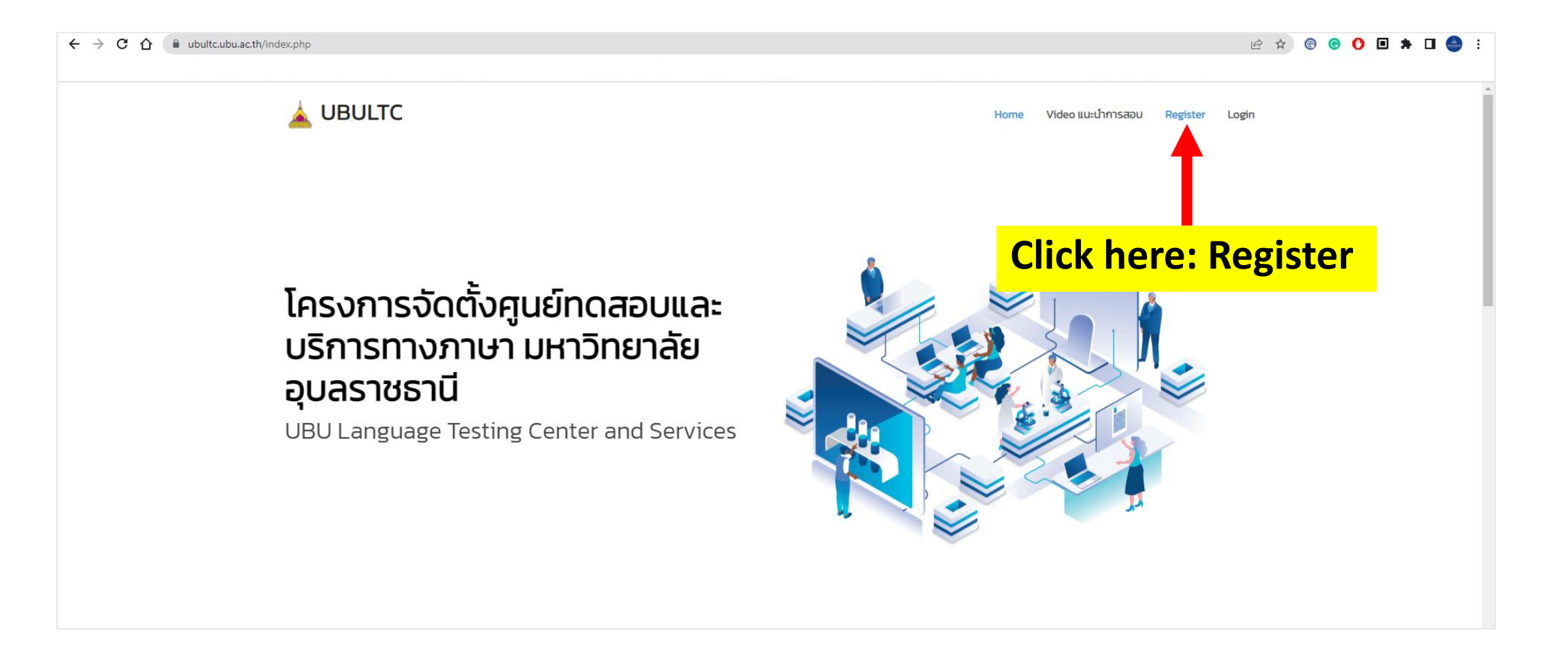

### **Step 2 : Fill in your name to register membership**

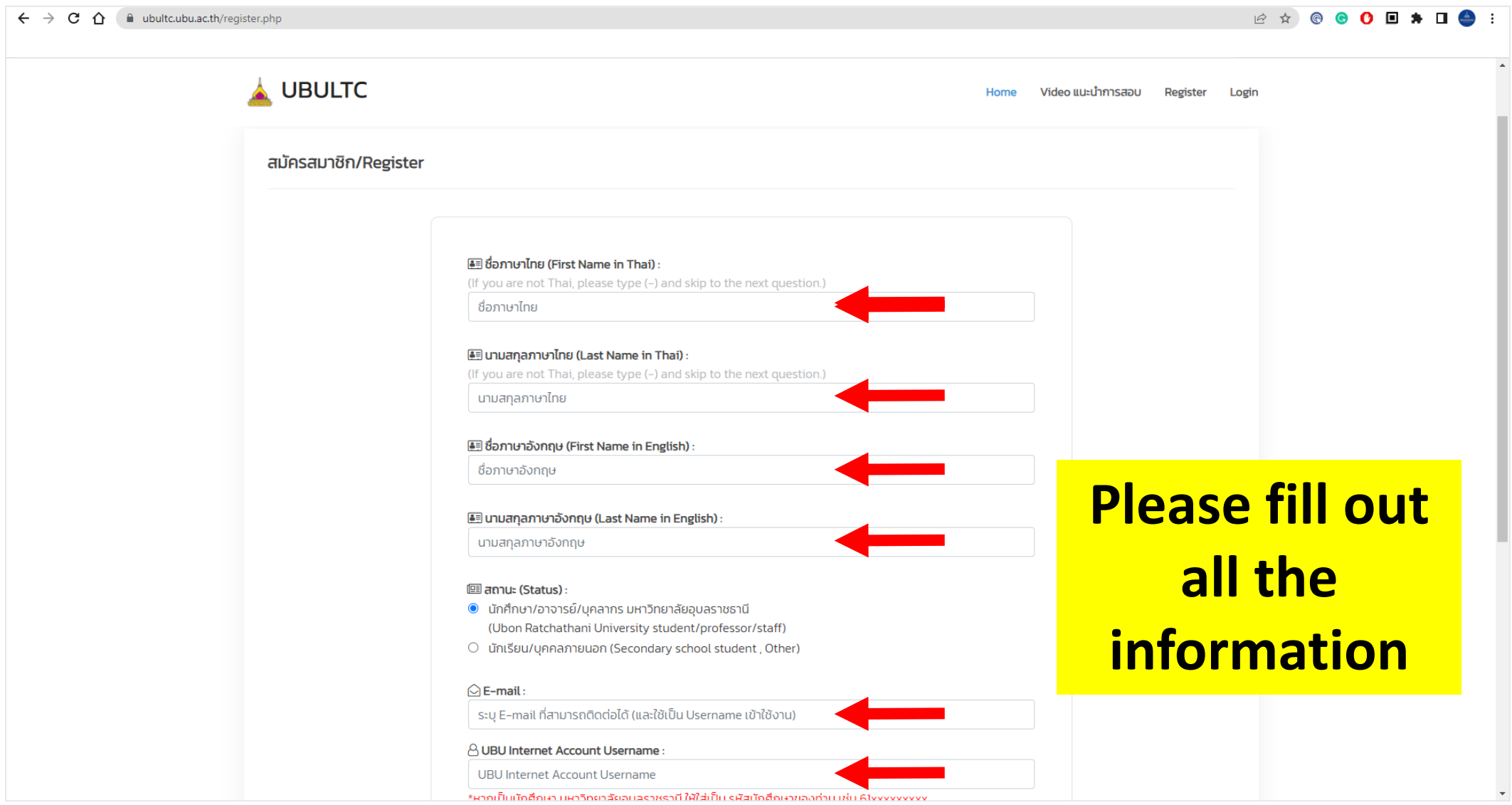

# **Step 3 : Confirm your info. and register membership**

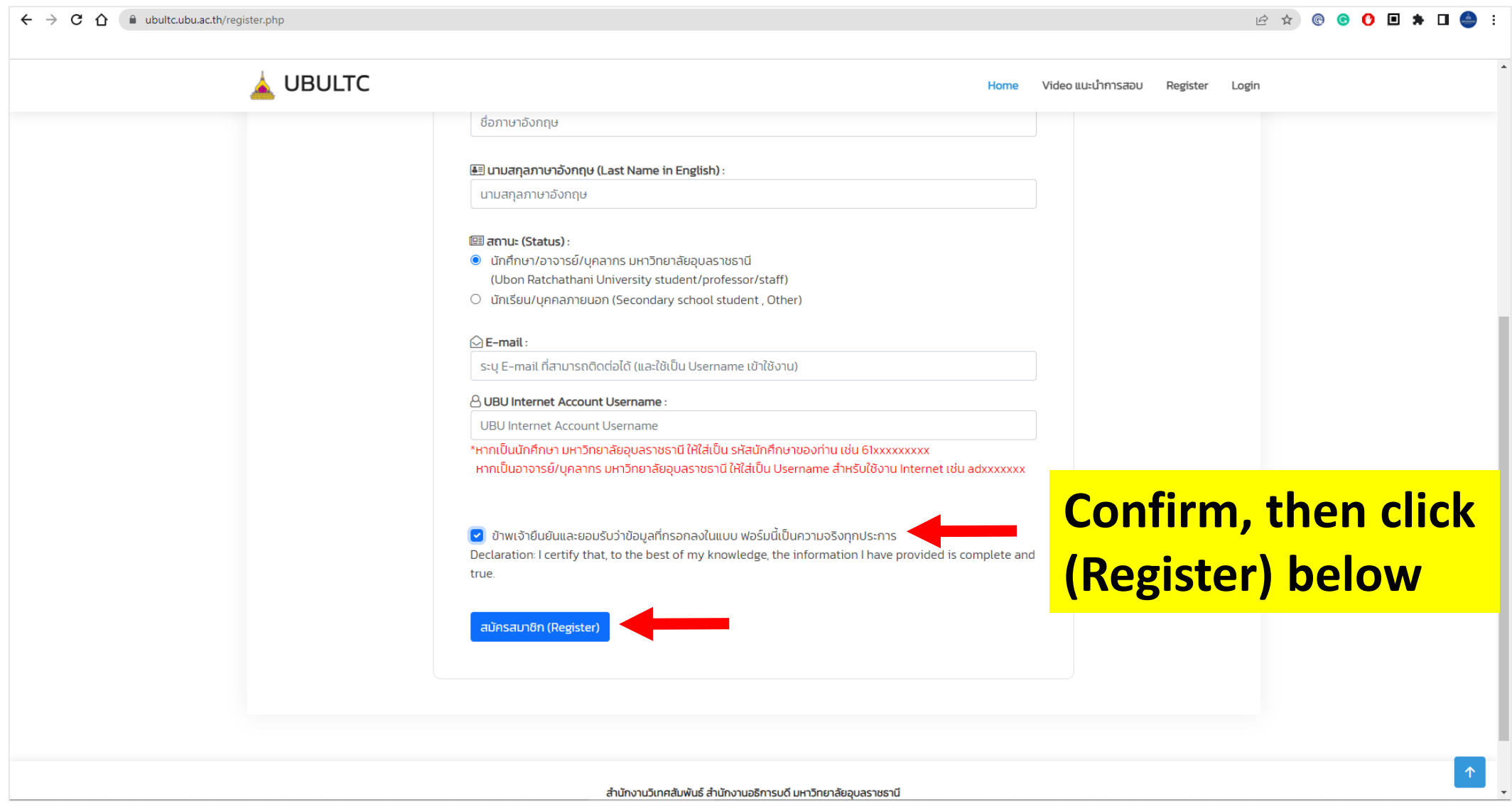

### **Step 4 : Login**

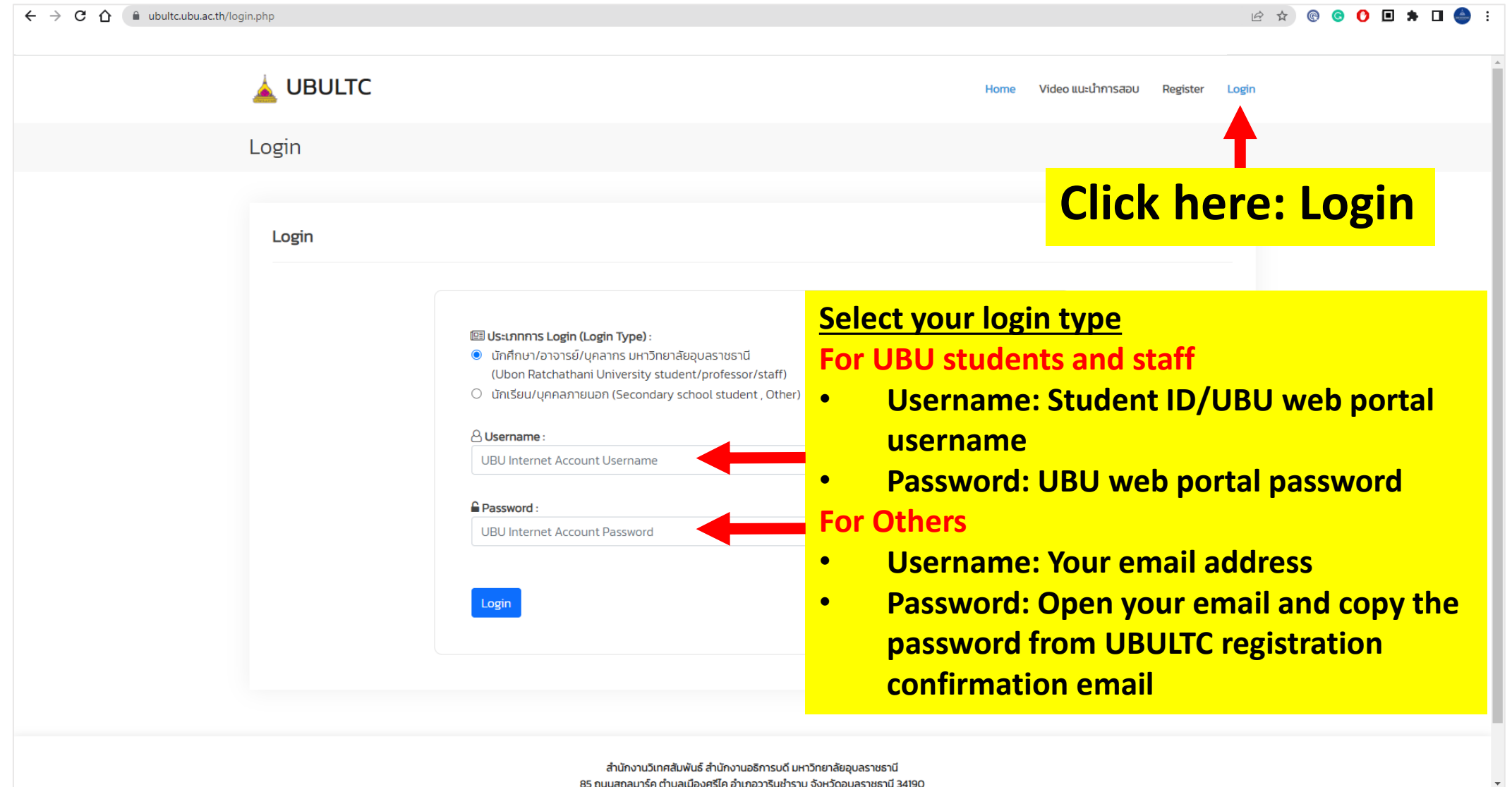

# **Step 5 : Update your profile**

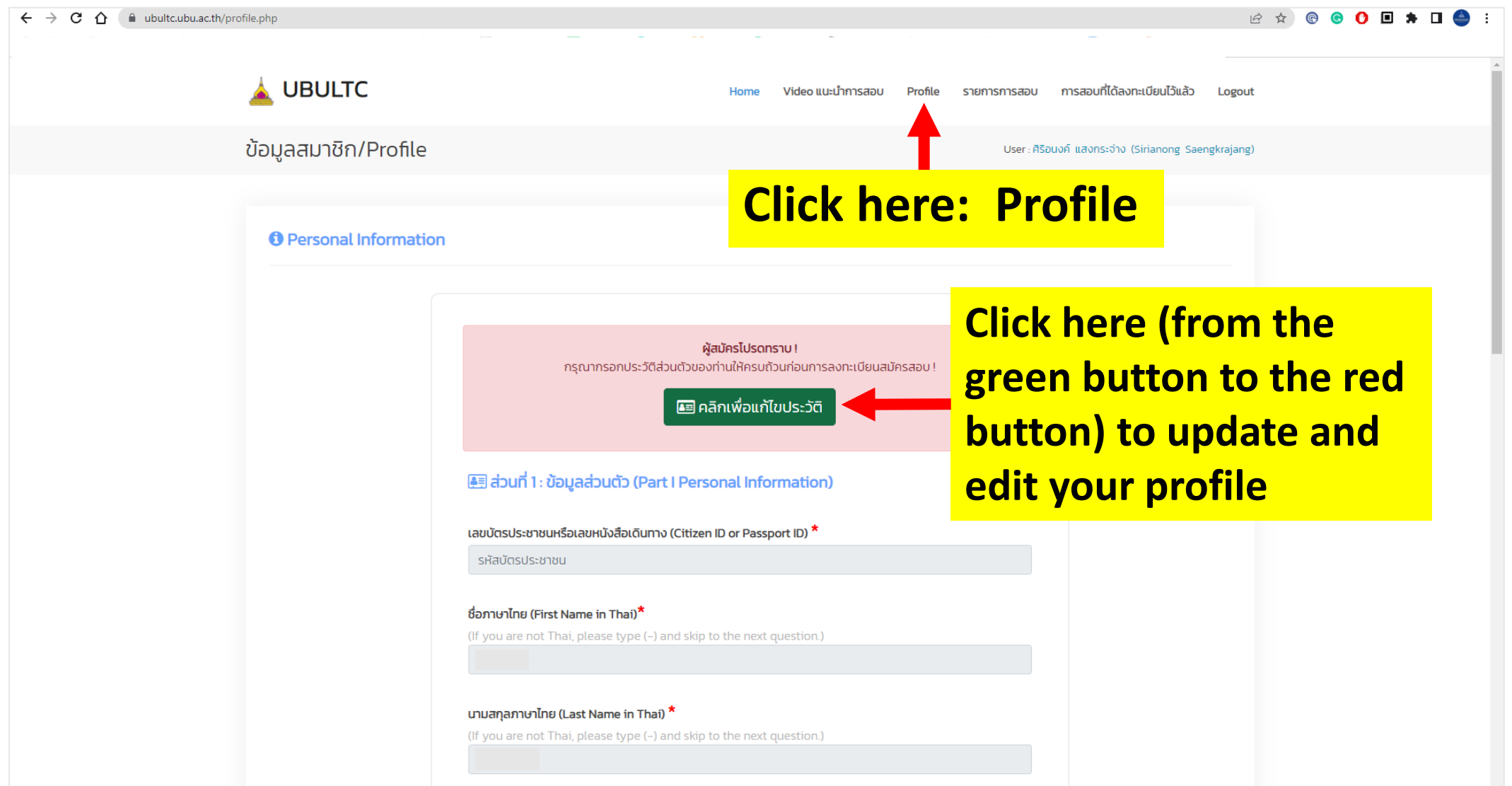

# **Step 6 : Update your profile (Part I)**

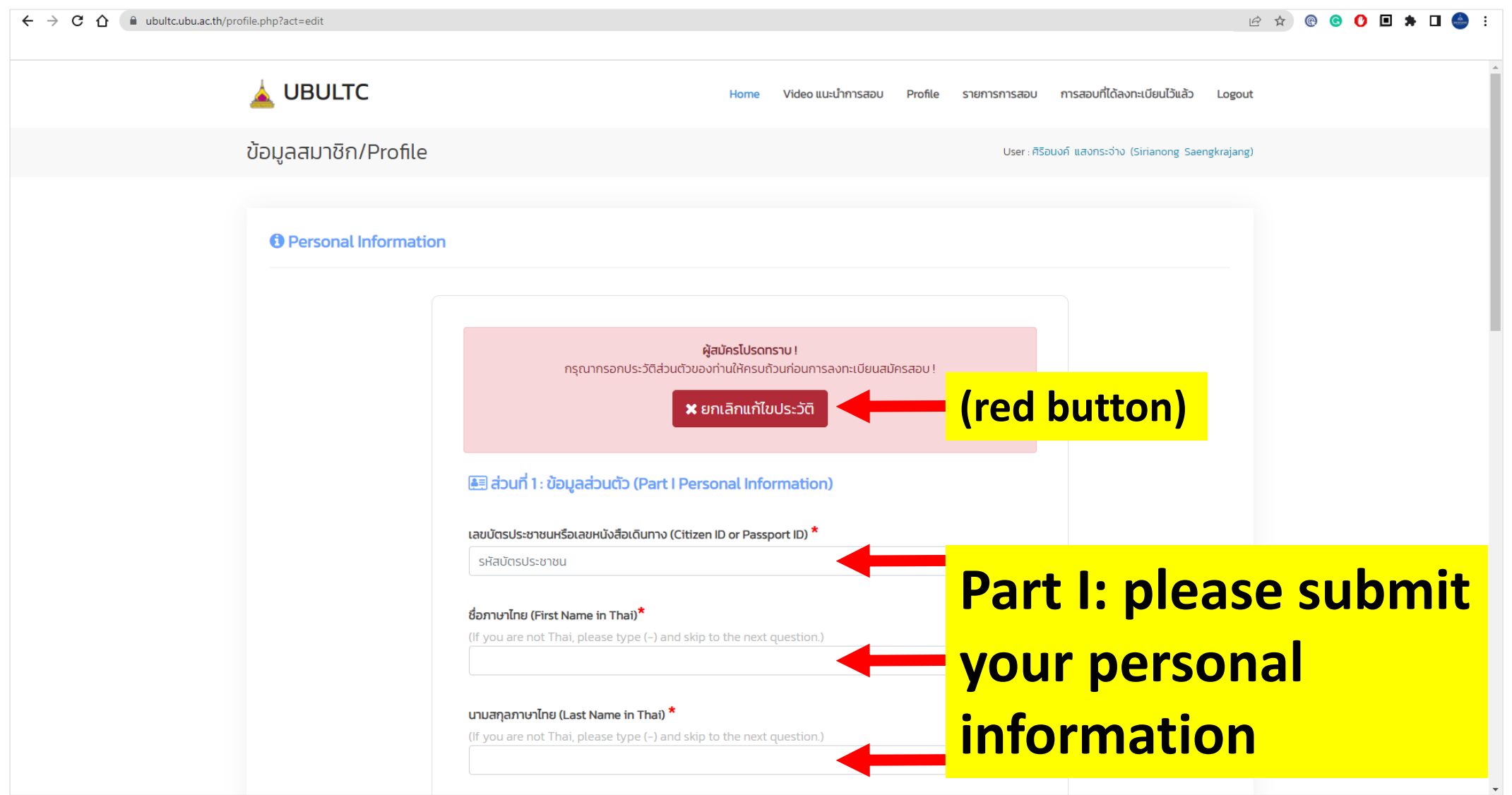

# **Step 7 : Update your profile (Part II - III)**

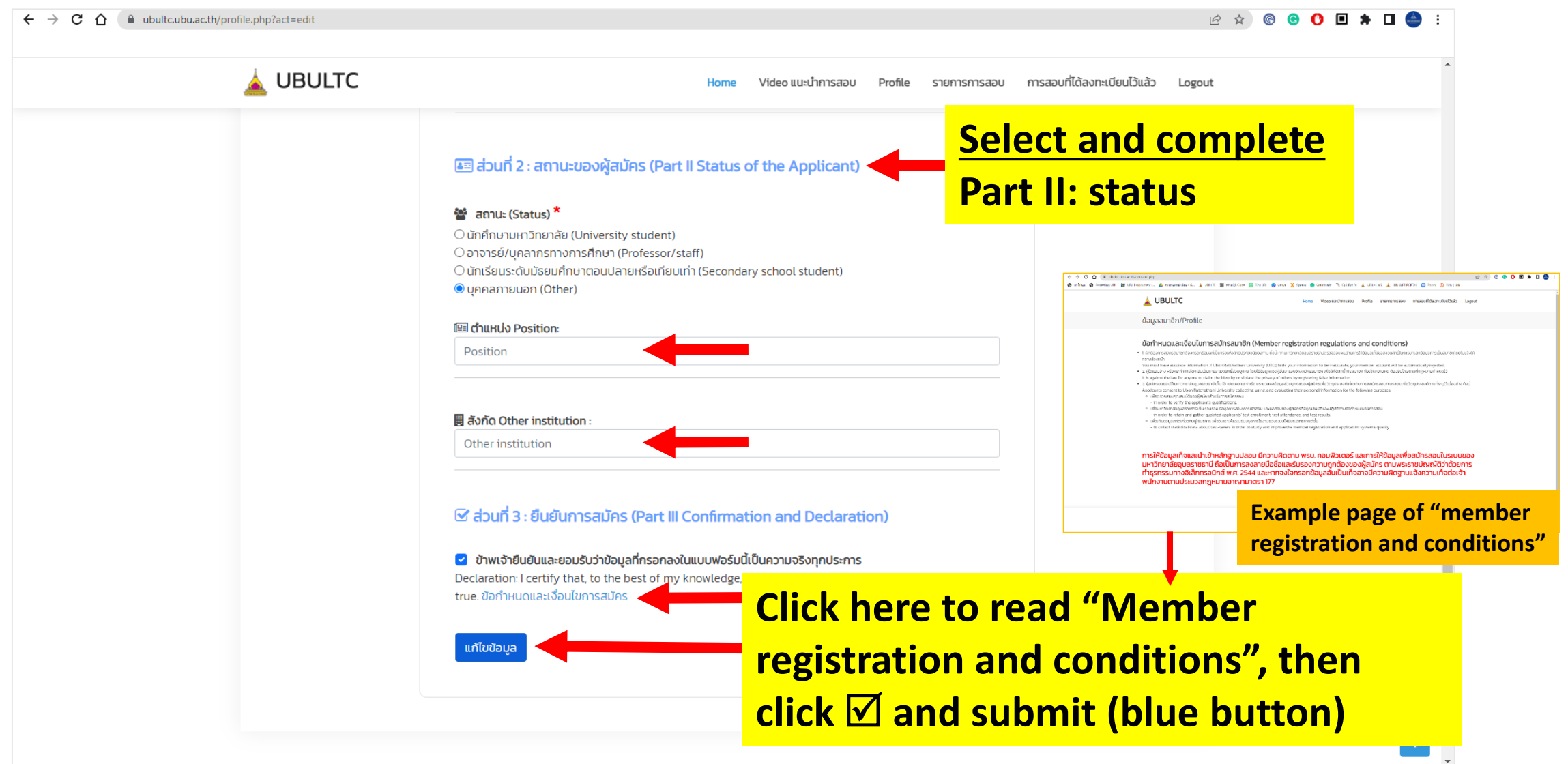

### **Step 8 : Select test round**

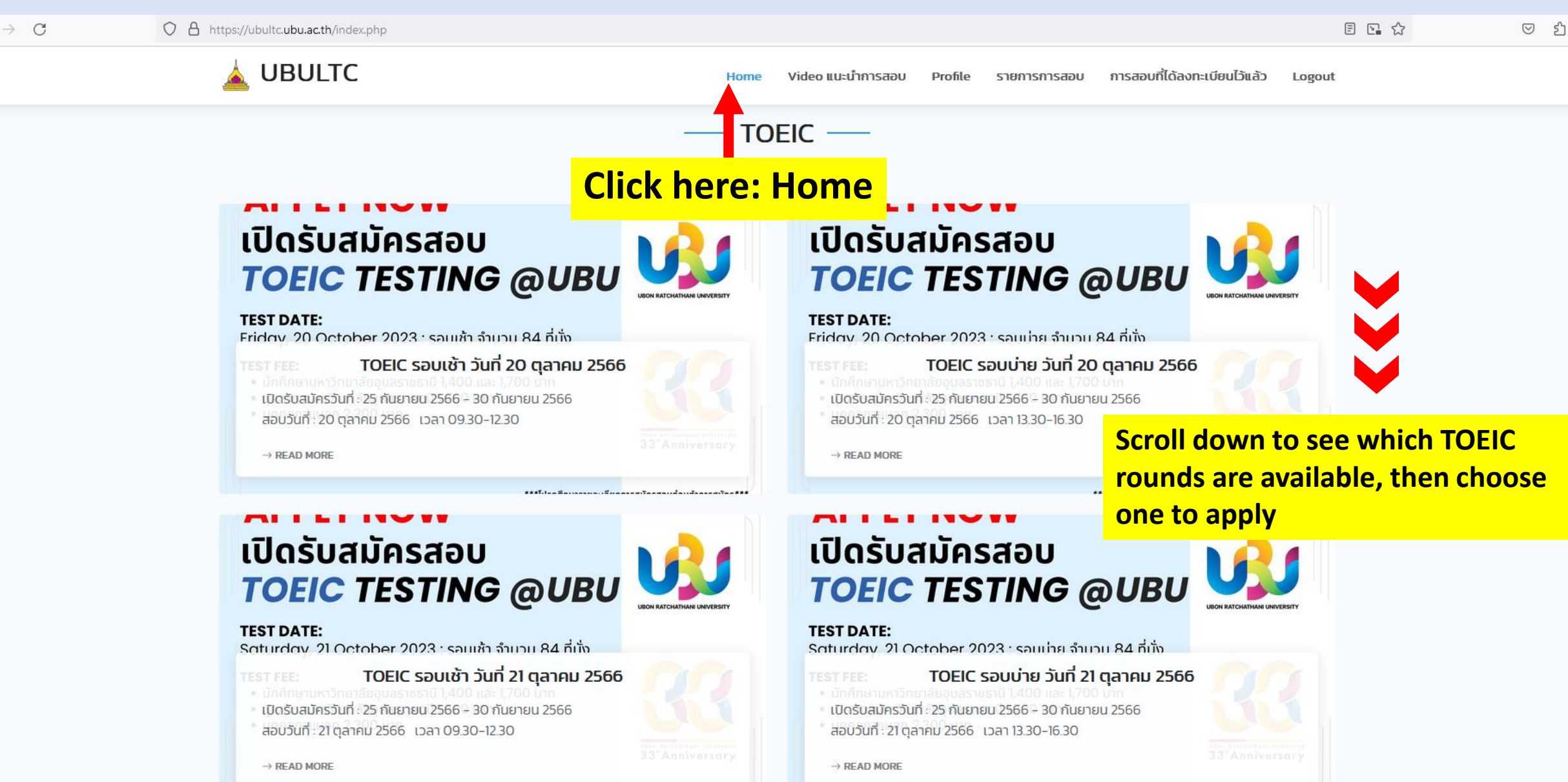

 $\texttt{self}.\texttt{In a 2}.\texttt{In a 1}.\texttt{In a 2}.\texttt{In a 3}.\texttt{In a 4}.\texttt{In a 5}.\texttt{In a 6}.\texttt{In a 7}.\texttt{In a 8}.\texttt{In a 9}.\texttt{In a 9}.\texttt{In a 9}.\texttt{In a 9}.\texttt{In a 9}.\texttt{In a 9}.\texttt{In a 9}.\texttt{In a 9}.\texttt{In a 9}.\texttt{In a 9}.\texttt{In a 9}.\texttt{In a 9}.\texttt{In a 9}.\texttt{In a 9}.\texttt{In a$ 

 $\texttt{self}(\texttt{last} \# \texttt{ar}(\texttt{start}, \texttt{start}, \text$ 

### **Step 9 : Read more details**

#### O A https://ubultc.ubu.ac.th/detail.php?id=54

**UBULTC** 

Home Video แนะนำการสอบ **Profile** รายการการสอบ การสอบที่ได้ลงทะเบียนไว้แล้ว Logout

รอบการสอบ

User: ศิริอนงค์ แสงกระจ่าง (Sirianong Saengkrajang) - ประเภท: บุคคลภายนอก

### **APPLY NOW** ้เปิดรับสมัครสอบ **TOEIC TESTING @UBU**

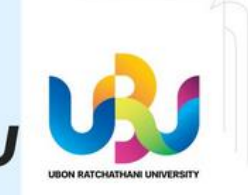

#### **TEST DATE:**

Friday, 20 October 2023 : รอบเช้า จำนวน 84 ที่นั่ง

#### **TEST FEE:**

- นักศึกษามหาวิทยาลัยอุบลราชธานี 1,400 และ 1,700 บาท
- บุคลากรมหาวิทยาลัยอุบลราชธานี 1,700 บาท
- $\bullet$  บุคคลภายนอก 2,300 บาท

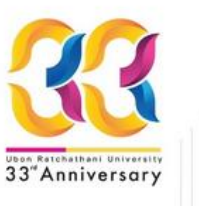

\*\*\*โปรดศึกษารายละเอียดการสมัครสอบก่อนทำการสมัคร\*\*\* For more information: Please contact us via inbox FB Page or Tel. 045 353052

### **See more details about the test**

- **test application and payment**
- **test date and time**
- **test conditions**

### TOEIC รอบเช้า วันที่ 20 ตุลาคม 2566

#### TOEIC รอบเช้า วันที่ 20 ตุลาคม 2566

\*\*\*โปรดศึกษารายละเอียดการสมัครสอบในหน้า Home => News => TOEIC Testing @UBU ก่อน ทำการสมัคร\*\*\*

สอบถามข้อมูลเพิ่มเติม Facebook Page: สำนักงานวิเทศสัมพันธ์ มหาวิทยาลัยอุบลราชธานี Ins 045 353052

**เปิดรับสมัครวันที่** : 25 กันยายน 2566 - 30 กันยายน 2566

สอบวันที่: 20 ตุลาคม 2566 09.30-12.30

จำนวนผู้สมัคร: 0/84

#### **ค่าใช้จ่ายในการสมัคร**ะ

1.นักศึกษา มหาวิทยาลัยอุบลราชธานี (กรณีขอรับเฉพาะใบรายงานผลสอบ): 1400 บาท 2.นักศึกษา มหาวิทยาลัยอุบลราชธานี (กรณีขอรับใบรายงานผลสอบพร้อมภาพถ่าย) : 1700 บาท 3.บุคลากรมหาวิทยาลัยอุบลราชธานี : 1700 บาท 4. บุคลากรภายนอก : 2300 บาท

#### ประเภทผู้สมัคร : บุคคลภายนอก

& ลงทะเบียนการสอบรอบนี้ (บุคคลภายนอก 2300 บาท)

### **Step 10 : Apply now**

ลงทะเบียนไว้แล้ว Logout

รอบการสอบ

User: ศิริอนงค์ แสงกระจ่าง (Sirianong Saengkrajang) - ประเภท: บุคคลภายนอก

### **APPLY NOW** ้เปิดรับสมัครสอบ **TOEIC TESTING @UBU**

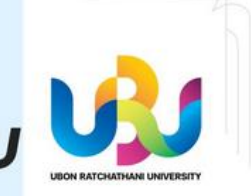

#### **TEST DATE:**

Friday, 20 October 2023 : รอบเช้า จำนวน 84 ที่นั่ง

#### **TEST FEE:**

- นักศึกษามหาวิทยาลัยอุบลราชธานี 1,400 และ 1,700 บาท
- บุคลากรมหาวิทยาลัยอุบลราชธานี 1,700 บาท
- $\bullet$  บุคคลภายนอก 2,300 บาท

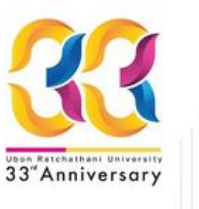

\*\*\*โปรดศึกษารายละเอียดการสมัครสอบก่อนทำการสมัคร\*\*\* For more information: Please contact us via inbox FB Page or Tel. 045 353052

### TOEIC รอบเช้า วันที่ 20 ตุลาคม 2566

#### TOEIC รอบเช้า วันที่ 20 ตุลาคม 2566

\*\*\*โปรดศึกษารายละเอียดการสมัครสอบในหน้า Home => News => TOEIC Testing @UBU ก่อน ทำการสมัคร\*\*\*

สอบถามข้อมูลเพิ่มเติม Facebook Page: สำนักงานวิเทศสัมพันธ์ มหาวิทยาลัยอุบลราชธานี Ins 045 353052

**เปิดรับสมัครวันที่** : 25 กันยายน 2566 - 30 กันยายน 2566

สอบวันที่: 20 ตุลาคม 2566 09.30-12.30

จำนวนผู้สมัคร: 0/84

#### **ค่าใช้จ่ายในการสมัคร**ะ

1.นักศึกษา มหาวิทยาลัยอุบลราชธานี (กรณีขอรับเฉพาะใบรายงานผลสอบ): 1400 บาท 2.นักศึกษา มหาวิทยาลัยอุบลราชธานี (กรณีขอรับใบรายงานผลสอบพร้อมภาพถ่าย) : 1700 บาท 3.บุคลากรมหาวิทยาลัยอุบลราชธานี : 1700 บาท 4. บุคลากรภายนอก : 2300 บาท

#### ประเภทผู้สมัคร : บุคคลภายนอก

**Apply now!**

#### & ลงทะเบียนการสอบรอบนี้ (บุคคลภายนอก 2300 บาท)

### **Step 11 : Click to upload files**

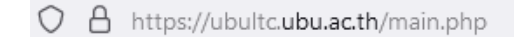

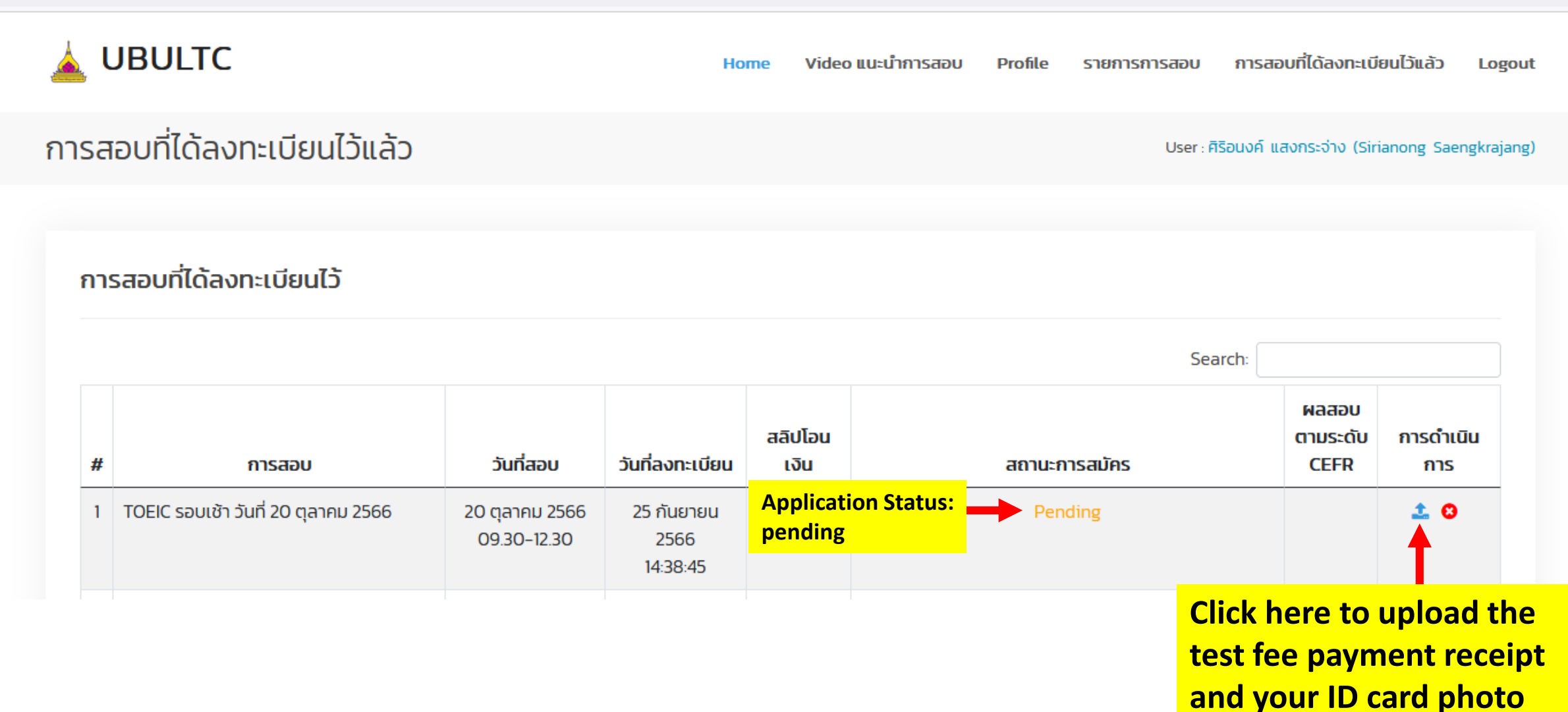

### **Step 12 : Upload files**

### & Upload Slip/Picture File

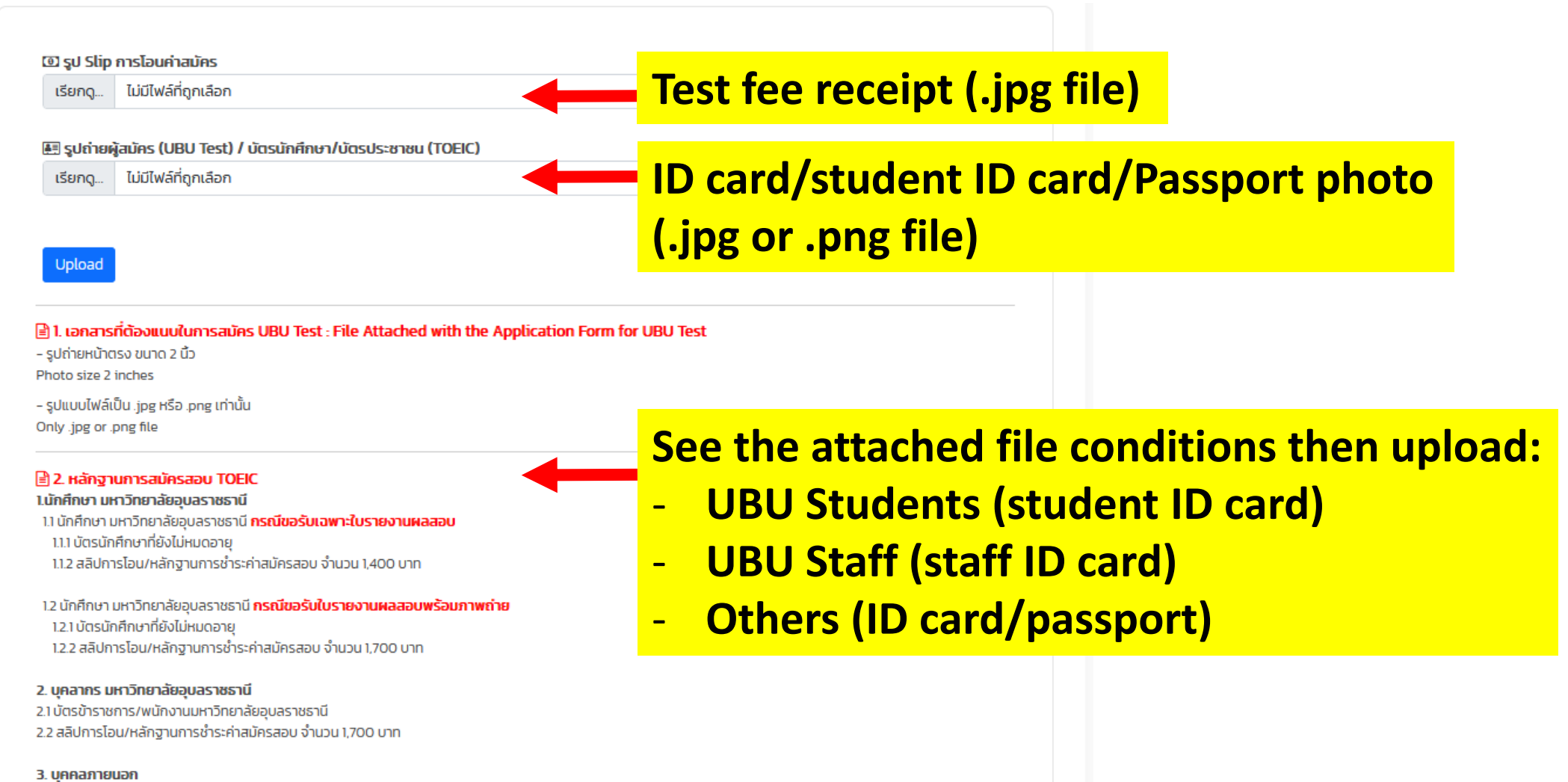

3.1 บัตรประจำตัวประชาชน/Passport 3.2 สลิปการโอน/หลักฐานการชำระค่าสมัครสอบ จำนวน 2,300 บาท

# **Step 13 : Check the uploaded files**

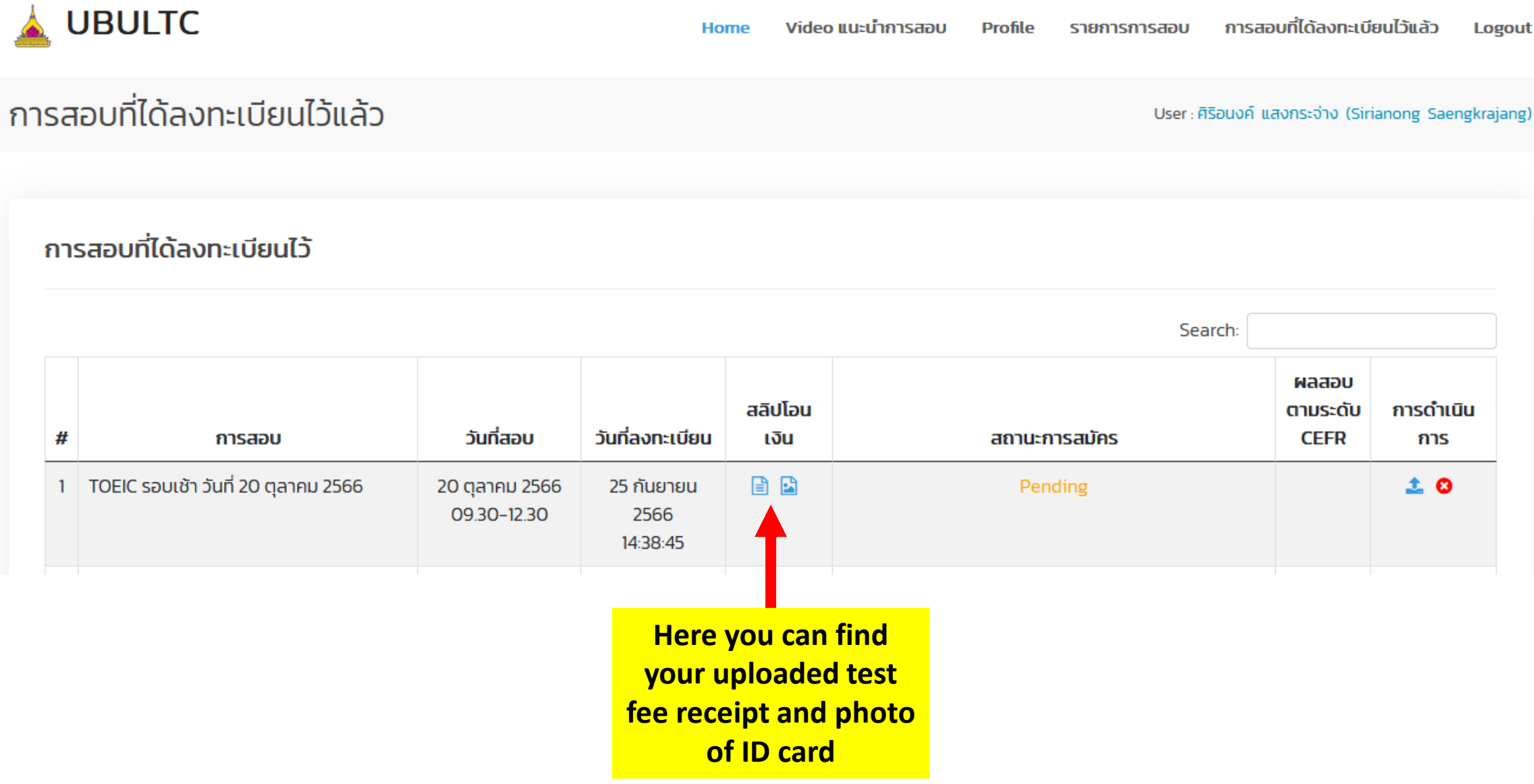

## **Step 14 : Check the successful application**

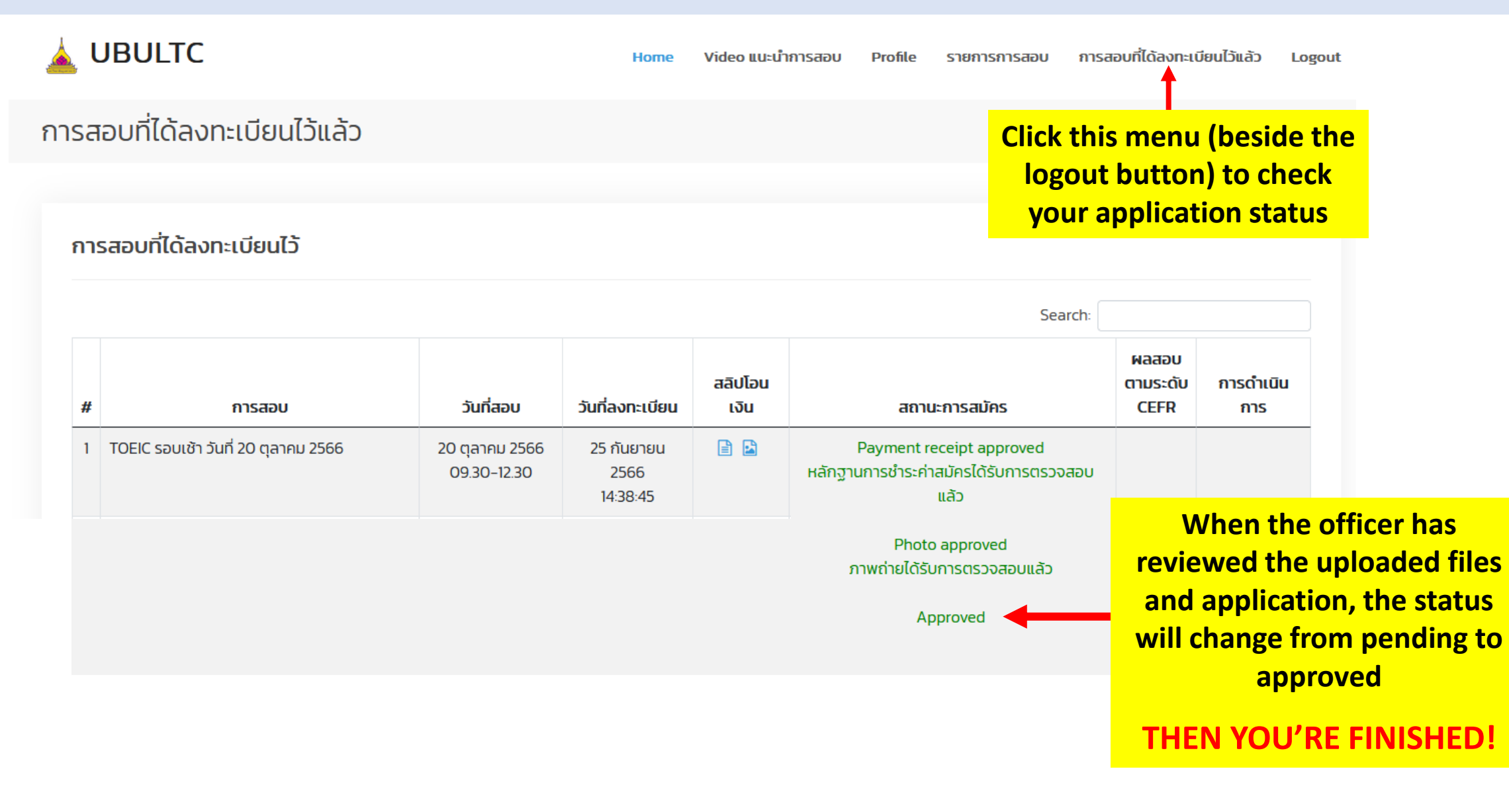